## Tabulars with reledmac

September 26, 2016

## **Abstract**

This file provides example of using tabular environments with *reledmac*. We use edtabularl, edtabularc and edtabularr, with marginal, critical and familiar notes. We also use optional arguments of **\pstart.** 

## **1 Left align**

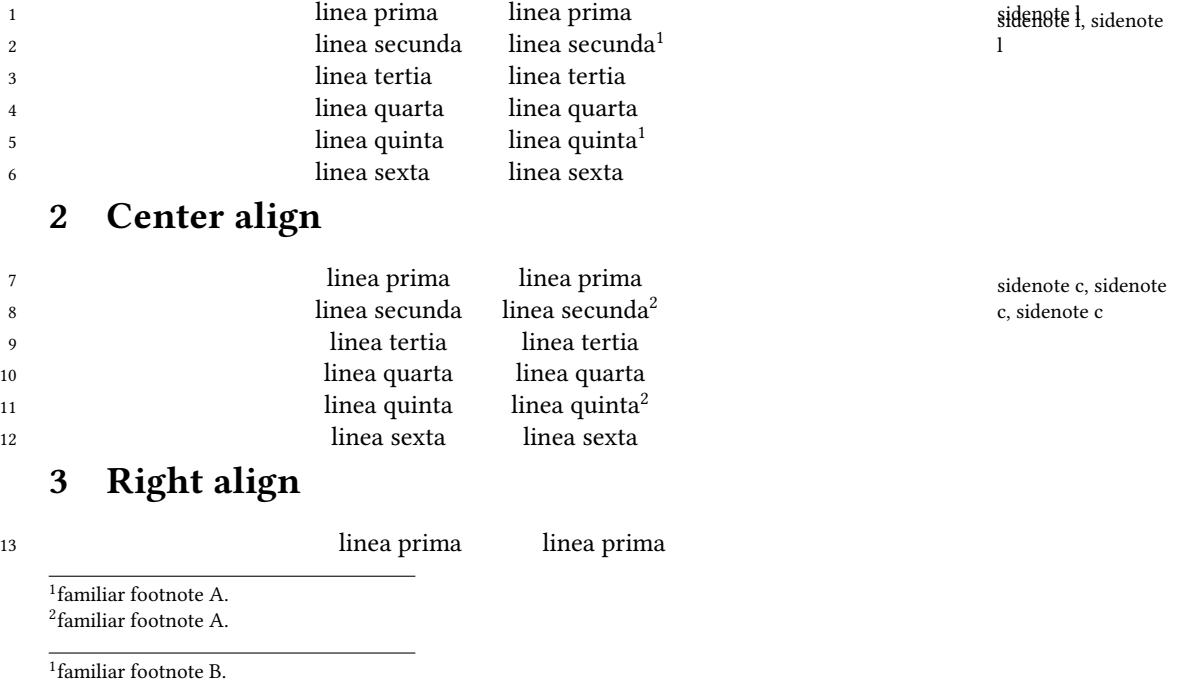

2 familiar footnote B.

3 tertia ] critical note A 9 tertia ] critical note A

4 quarta ] critical note B

10 quarta ] critical note B

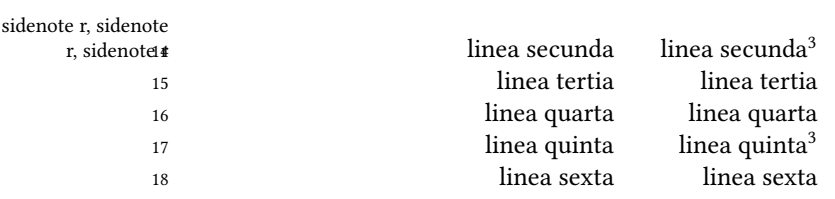

familiar footnote A.

familiar footnote B.

15 tertia] critical note A

16 quarta ] critical note B